# **การใชงานฐานขอมูล ProQuest Dissertations & Theses**

โดย จิรวัฒน์ พรหมพร

**jirawat@book.co.th jirawat@book.co.th**

แพนทฟี่ทอบรมจานขอมล

บร  $\overline{\phantom{a}}$  ษ ิษั ทั ท บุ ค ุ ค โปรโมชั่น แอนด เซอรวิส จํากัด

โดรงการพัฒนาเดรือข่ายระบบห*้*องสมุดในประเทดใทย (ThaiLIS)

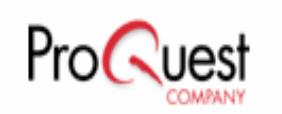

ปรับปรุงครั้ ั้งล าส ุ <sup>ด</sup> 23/03/50

# **สารบัญ**

**ProQuest Dissertations & Theses - A&I คืออะไร หนาจอหลกั (Home) วิธีการสืบคนเอกสาร**

**- Basic Search**

- **- Advanced Search**
- **- Publication Search**
	- **- By Subject**
	- **- By Location**

**หนาแสดงผลลัพธ (Search Results)**

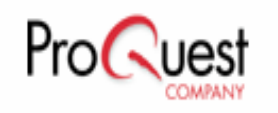

# **สารบัญ(ตอ)**

- **หนาแสดงเอกสาร**
	- **สาระสังเขป (Abstract)**
	- **24 หนาแรกของวิทยานิพนธ (24 Page Preview)**
- **Marked List**
- **การสั ่ งพ ิ มพ** ่ส่ **ส** V **งอ**  $\blacktriangleleft$  **เมล** ่ส่ **บ ั นทกและ ึ การถ ายโอนรายการ**
	- **บรรณานกรม ุ**
- **Set Up Alert**

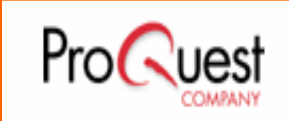

## **Content Content**

*ProQuest Dissertations & Theses – A&I*  เปนฐานขอมูลที่รวบรวมวิทยานิพนธระดับปริญญาโท และปริญญาเอกของสถาบันการศึกษาที่ได รับการรับรอง จากประเทศสหรัฐอเมริกาและแคนาดารวมถึงบางสถาบั จากบระเทศสหรฐอเมรกาและแคนาดา รวมถงบางสถาบน<br>การศึกษาจากทวีปยุโรป ออสเตรเลียเอเชีย และแอฟริกา ้มากกว่า 1,000 แห่ง ประกอบไปด้วยข้อมูลมากกว่า 2 ลานระเบียน

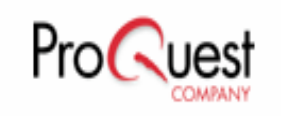

# **Content Content**

■ ให้ข้อม ע ลบรรณาน ู เุกรมวทยาน  $\mathord{\text{A}}$  $\mathord{\text{A}}$  พนธระดับปรญญาเอก ิตั้งแตป 1861

■ ให้ข้อม  $\bm{\mathcal{Y}}$  ลบรรณาน ู เุกรมพร้อมสาระสังเขปวิทยานิ  $\mathrel{\mathop{\triangle}}$  $\mathord{\text{A}}$  พนธ ระดับปริญญาเอกตั رو<br>پ ้งแต่ปี 1980

■ให้ข้อม  $\bm{\mathcal{Y}}$  ลบรรณาน ู เุกรมพร้อมสาระสังเขปวิทยานิ  $\mathord{\text{A}}$  $\mathord{\text{A}}$  พนธ ระดับปริญญาโท ิญญาโท ตั้งแต่ปี 1988

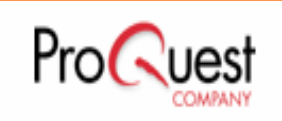

## **Content Content**

ให้ตัวอย่าง 24 หน้าแรกของวิทยานิพนธ์ในชื่อเรื่องที่มี ให้บริการ

ทุกๆ ปีจะมีวิทยานิพนธ์ระดับปริญญาเอกเพิ่มขึ้น 60,000 ช ื่<br>เอเรื่ ี ่<br>เอง และวิ  $\overline{\phantom{a}}$  ทยาน  $\mathrel{\mathop{\triangle}}$  พนธ ರ ้ระดับปริญญาโทเพิ่มขึ้น  $\mathbb{A}^{\omega}$  12,000 ช ี ่ง<br>เอเรื่ ื่<br>เ่ียง

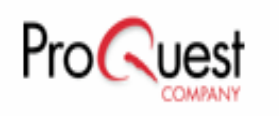

Operators & Special Characters

์เครื่องหมาย ? แทนที่ตัวอักษร 1 ตัวอักษร  $u^2$ u wom?n = woman, women ูเครื่องหมาย \* ละตัวอักษรตั้งแต่ 0 หรือมากกว่า 1 ตัวอักษรขึ้นไป **เช่น**  $key^*$  = key, keying, keyhole, keyboard ์ตั้งแต่สามคำขึ้นไป

เช่น "cross country skiing" = "cross country skiing"

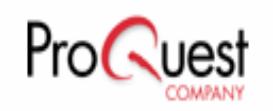

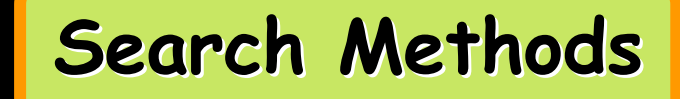

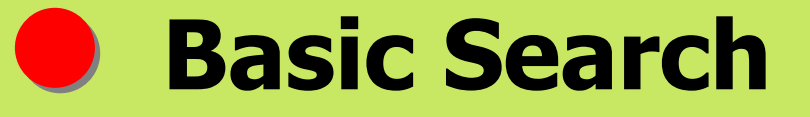

**Advanced Search** 

 $\bullet$ **Publication Search**

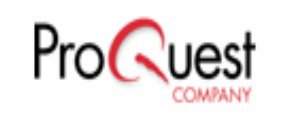

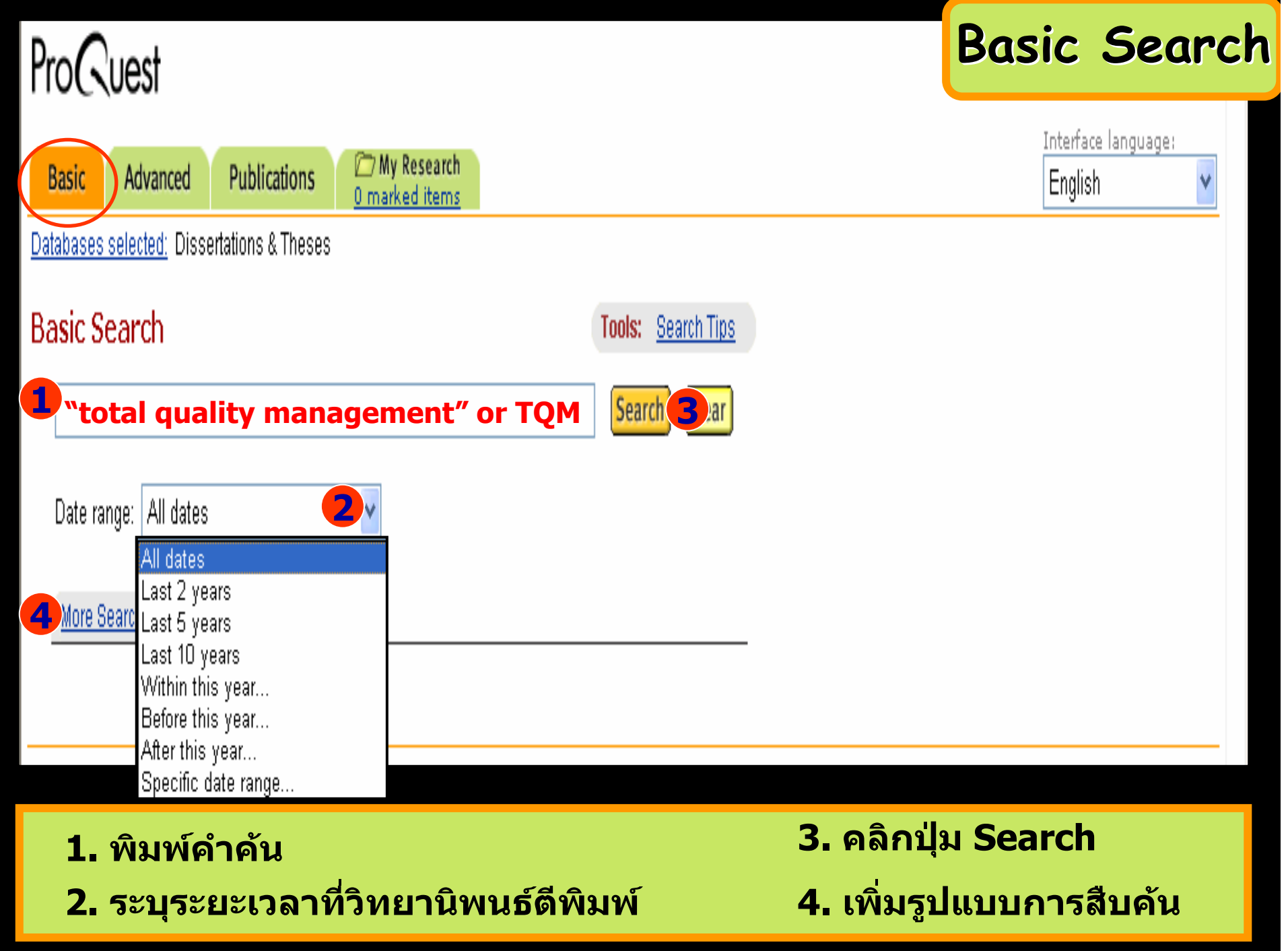

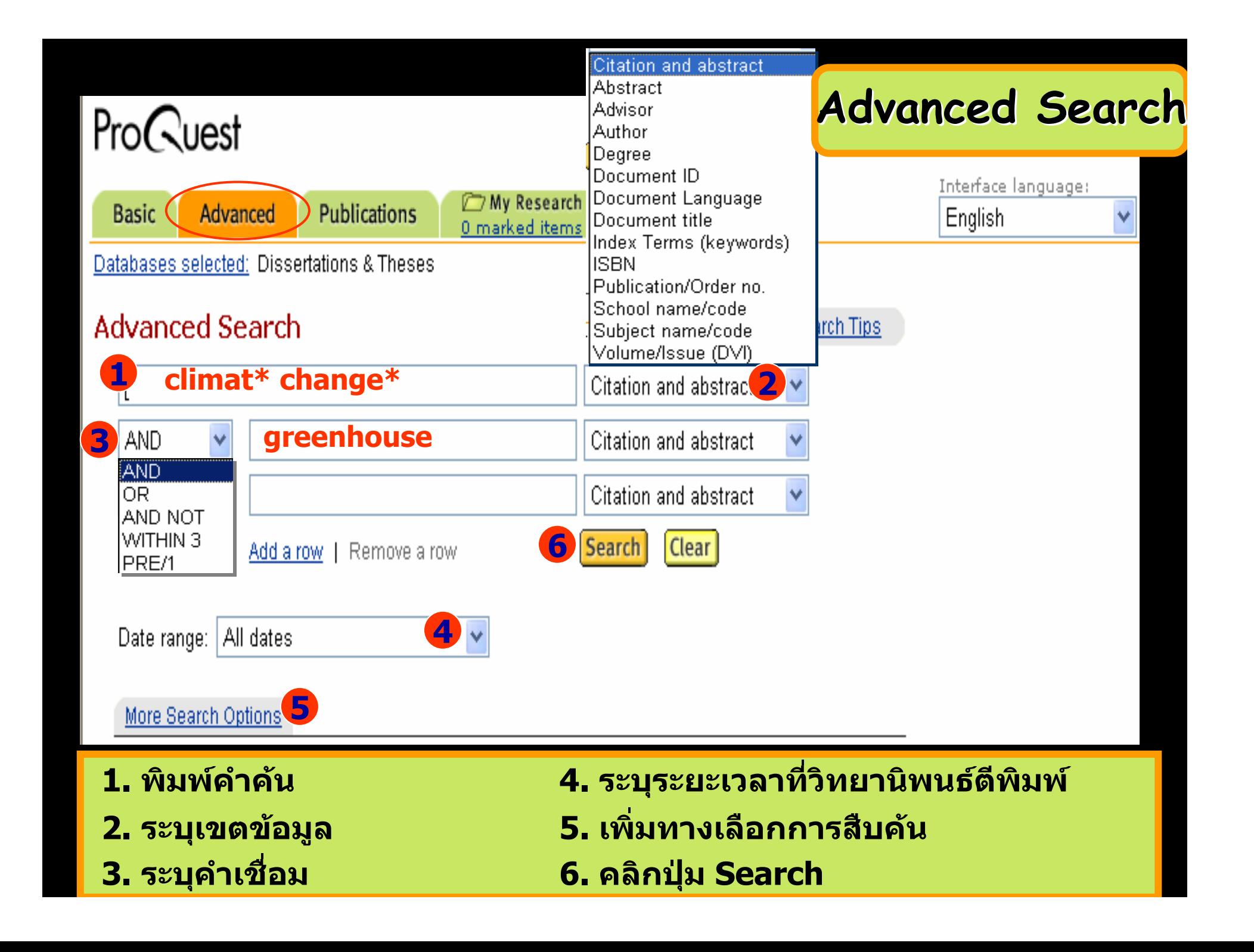

## **Advanced Search Advanced Search**

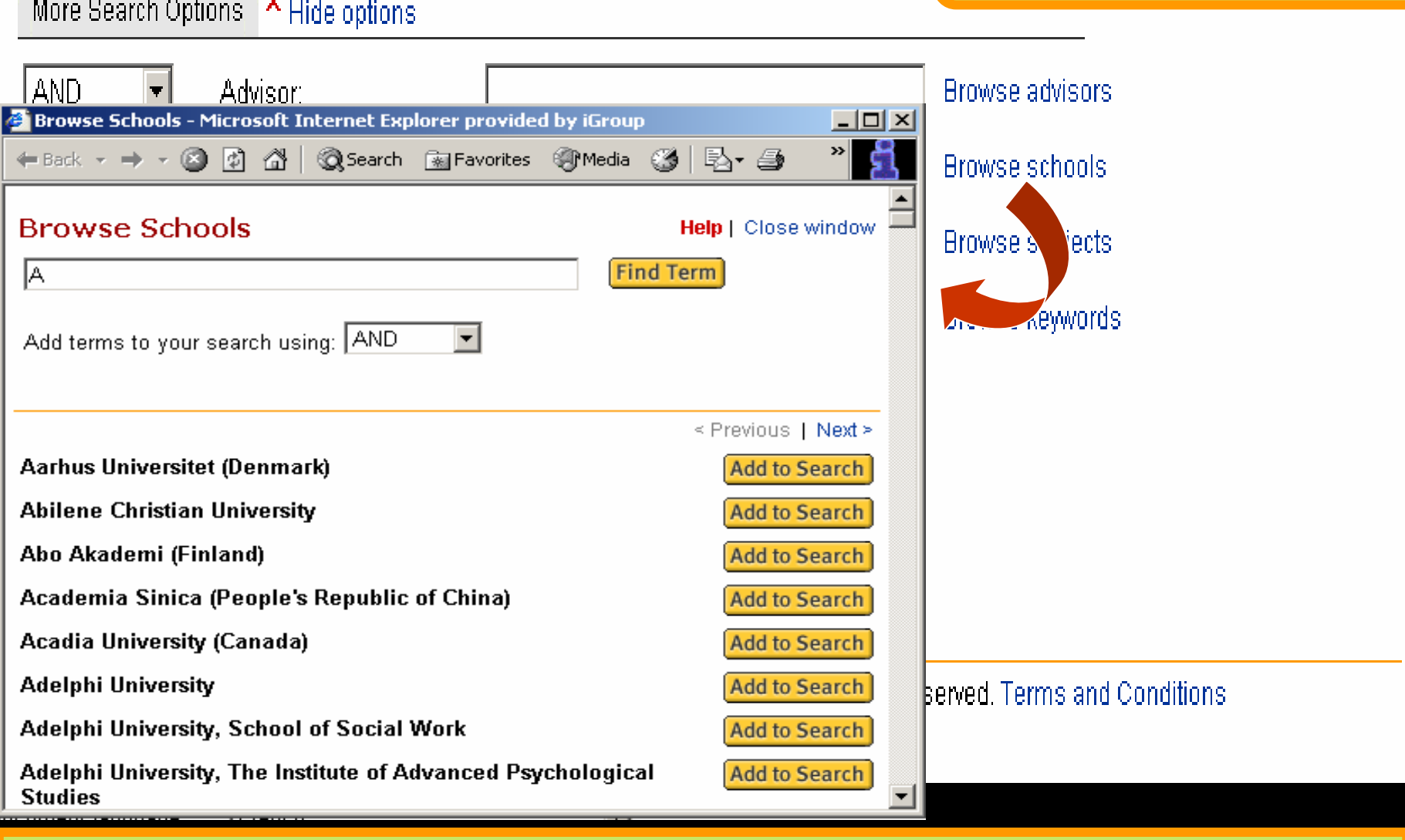

**ระบ ุ ข** مە **อม ู ลเพ ื่ อจ ําก ัดการสืบคนหรือคลิกที่ Browse** 

> **เพ ื่ อเร ีุยกดูตามกลุ่ม**ข้ مە **อม ู ลท ี่ ต** مە **องการ**

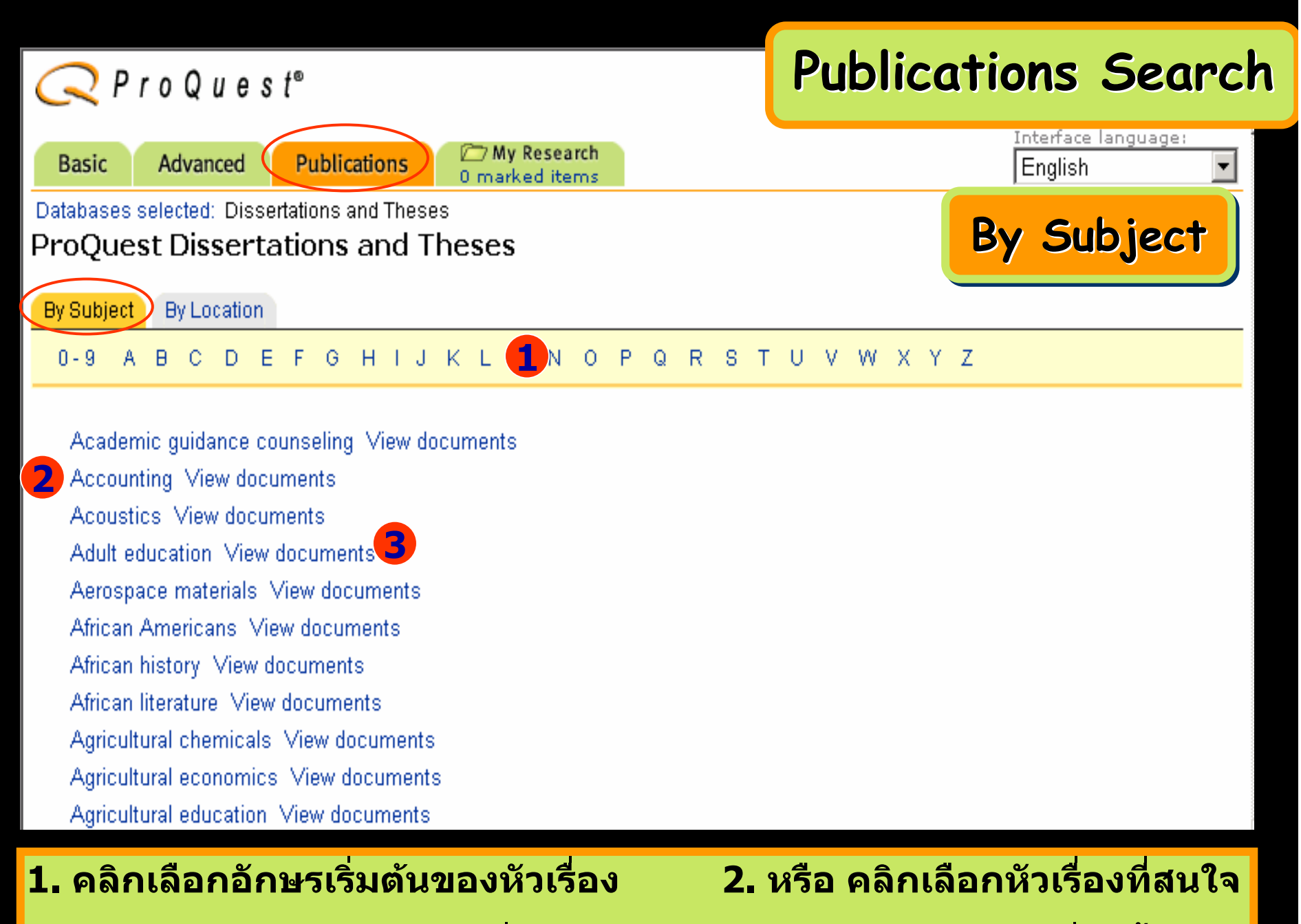

**3. คลิก View documents เพื่อเรียกดูรายการวิทยานิพนธในหัวเรื่องนั้น**

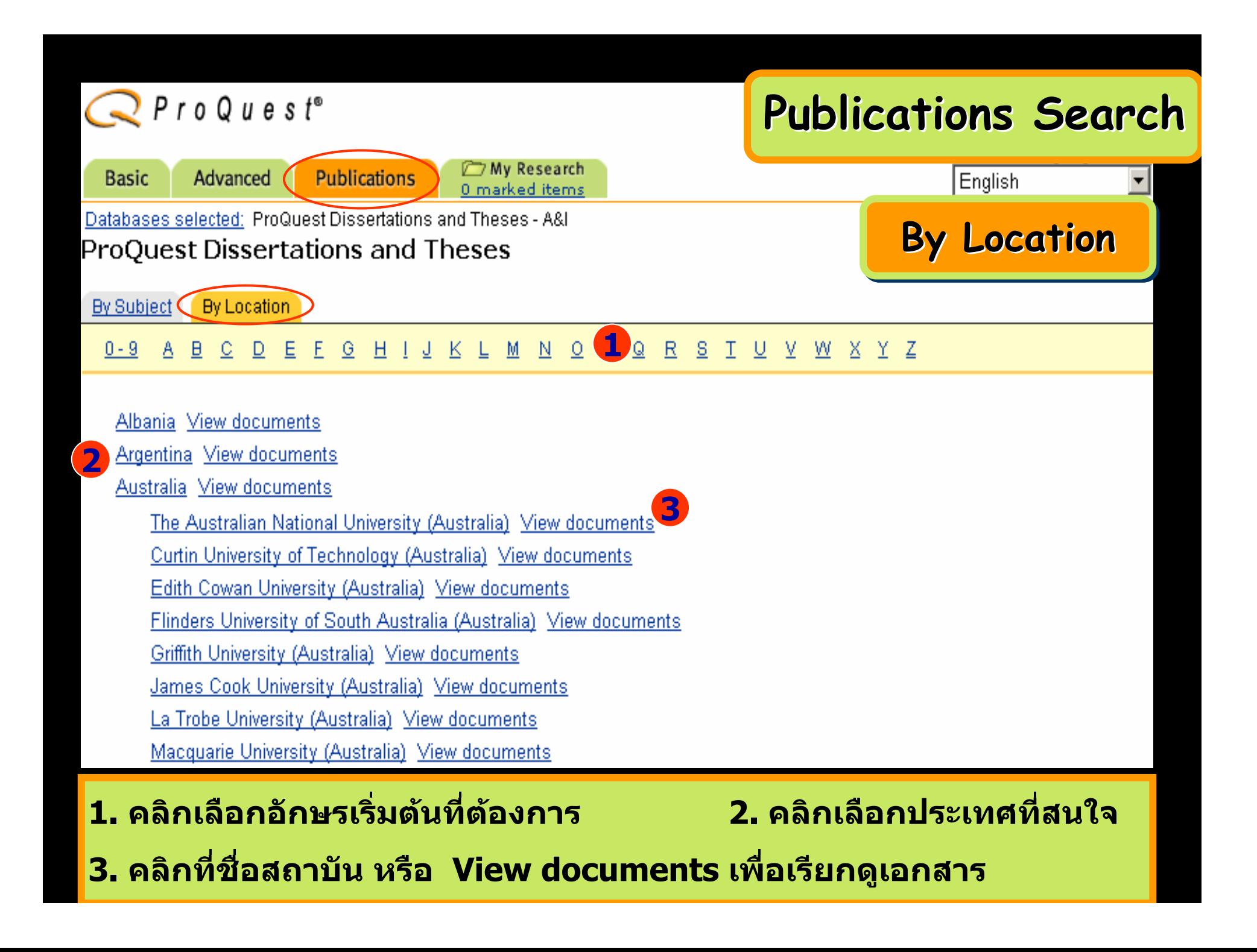

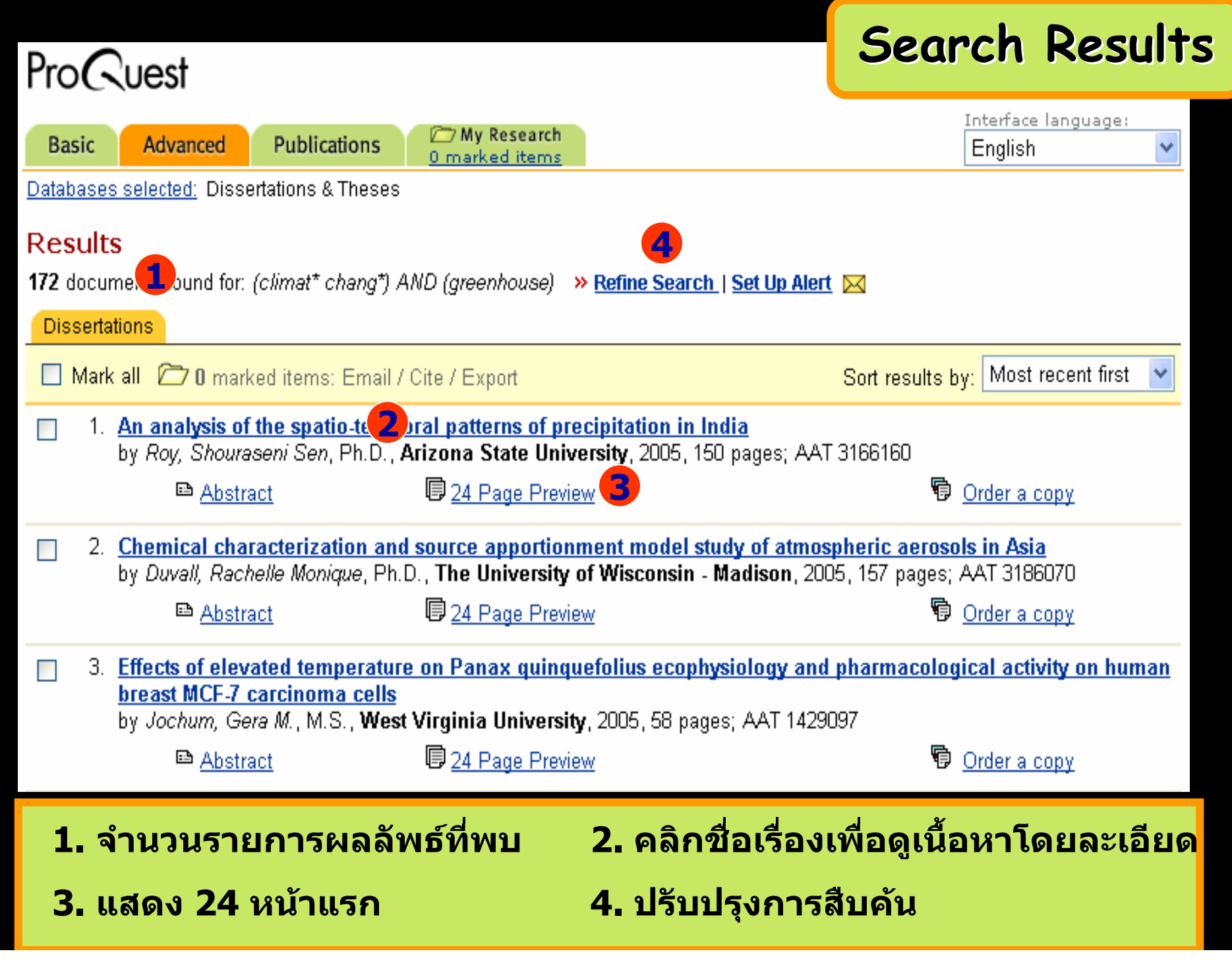

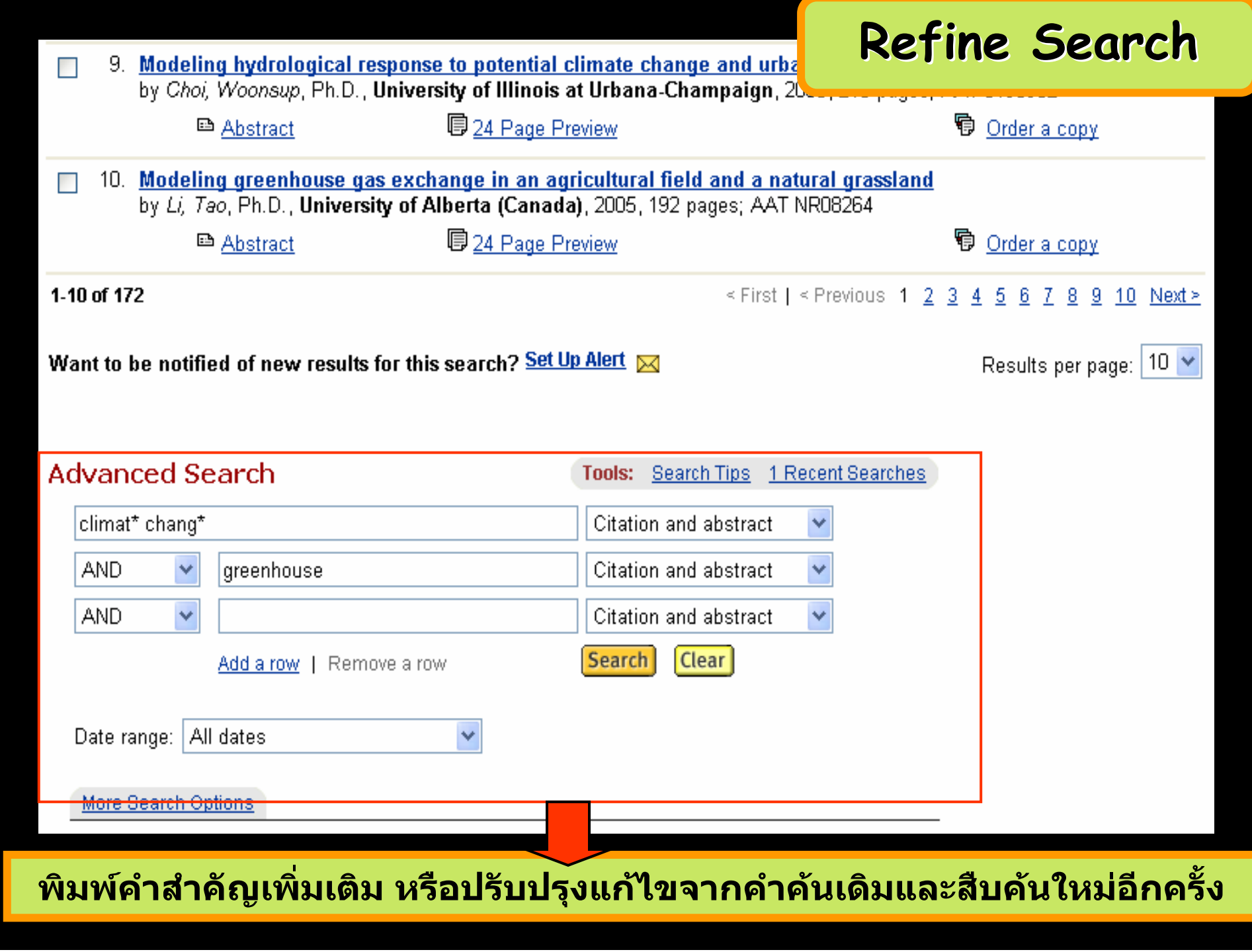

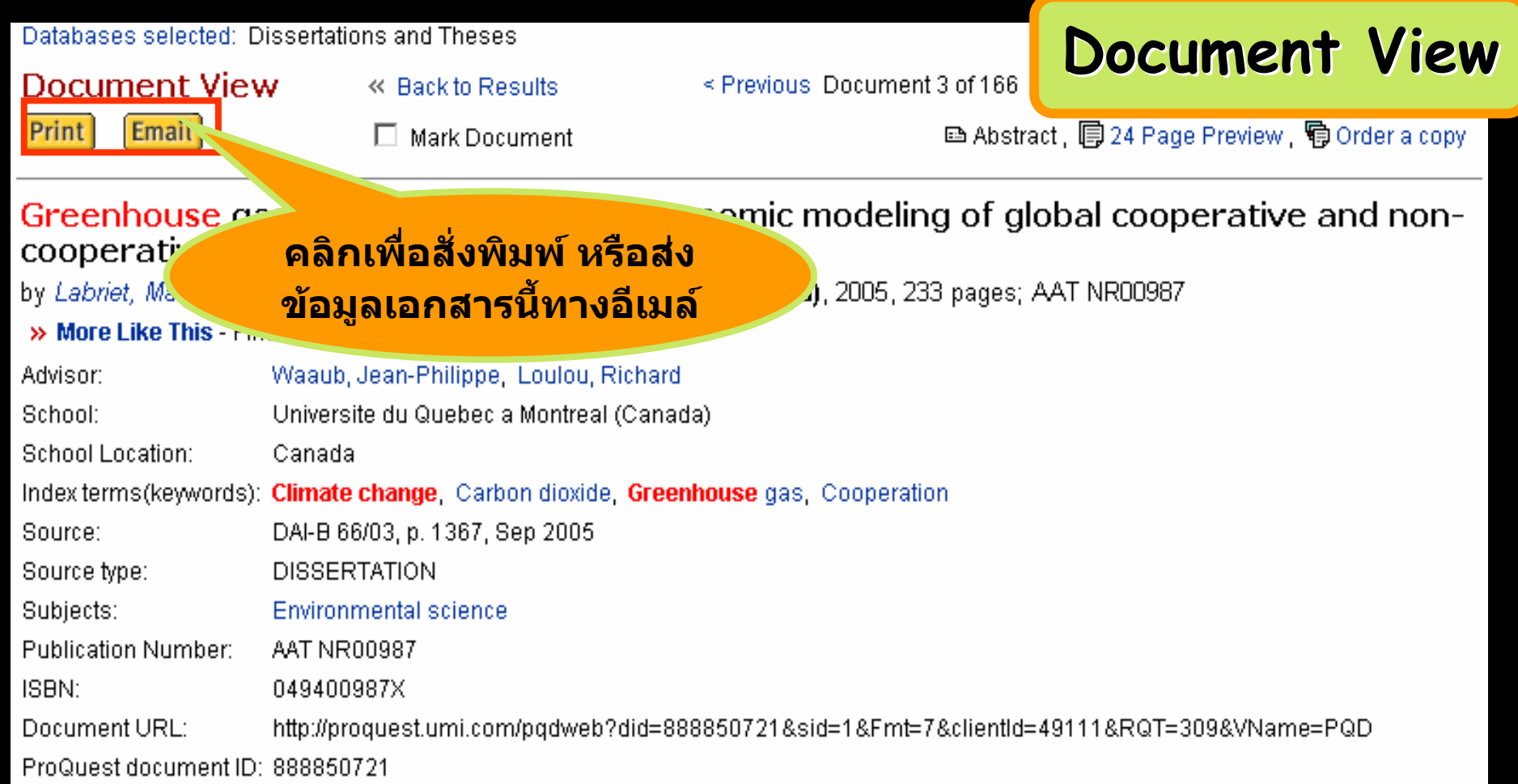

#### **Abstract (Document Summary)**

The current research aims at providing a decision-aid tool related to the international climate policies and studying the conditions for a world self-enforcement agreement on **climate change**, satisfying both techno-economic efficiency and acceptability, as defined by the interest of players to cooperate.

First, the research discusses the coupling of damage costs due to **climate change** with a cost-efficiency analysis based on a technical-economic linear programming model like MARKAL. Our empirical analysis proves that a linear relationship links regional damages and cumulative global emissions, so that cooperative solution and non-cooperative equilibrium can be much more easily calculated by solving local optimization problems in a case where international trade effects of climate policies are neglected.

### **More Like This - Find similar documents**

## **More Like This More Like This**

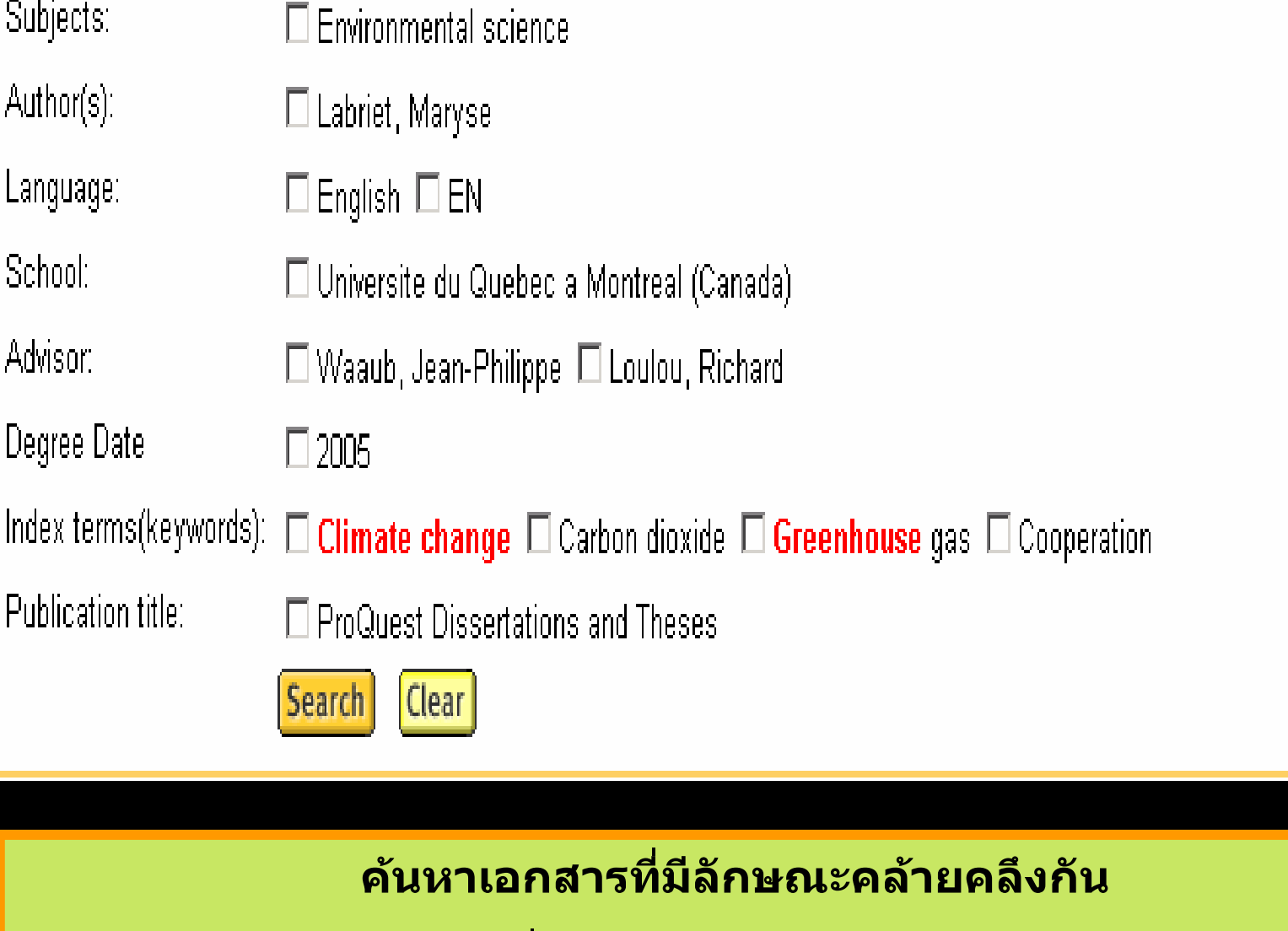

**เชน หัวเรื่อง(Subject) เดียวกัน เปนตน**

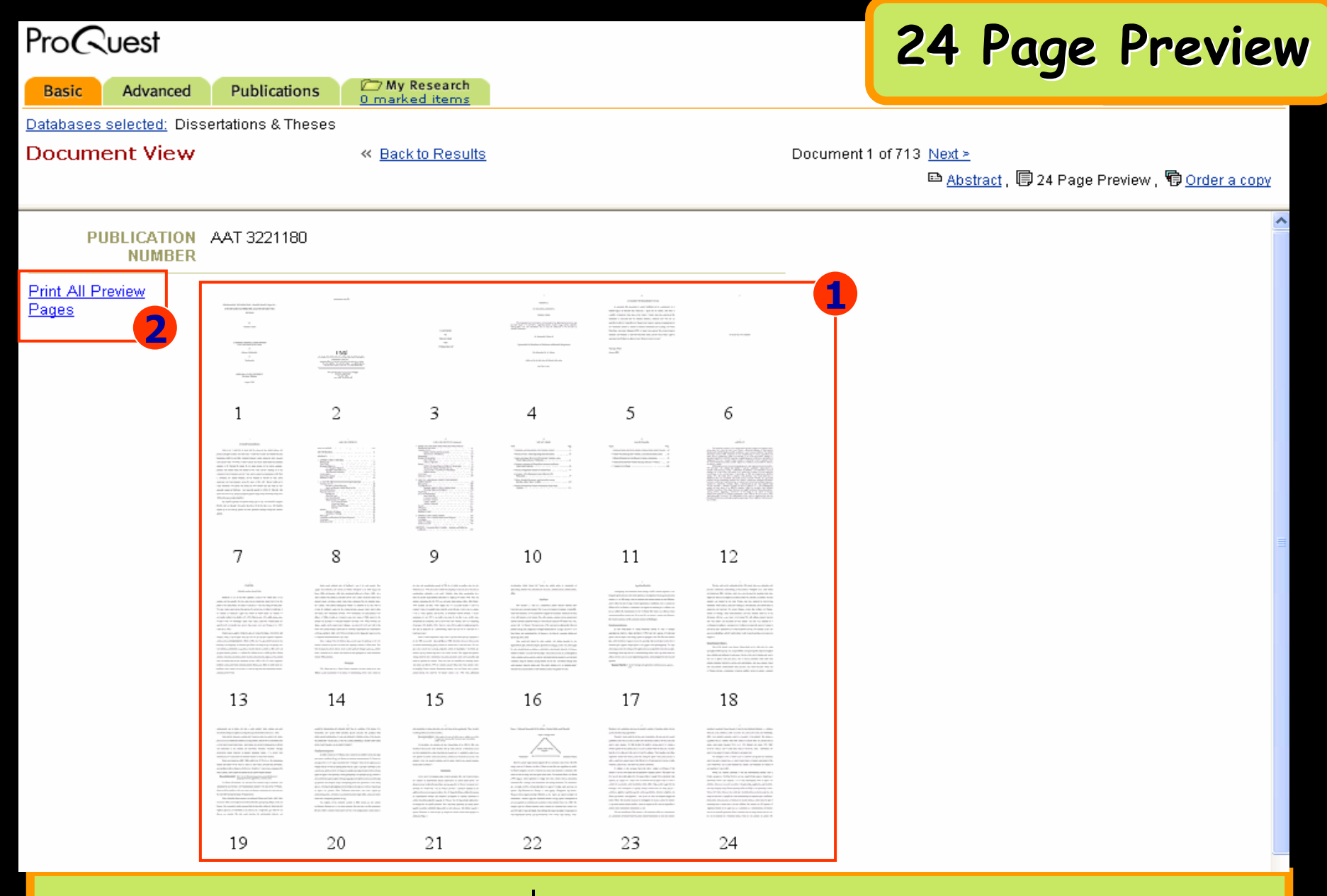

- 1. คลิกเลือกเฉพาะหน้าที่ต้องการของวิทยานิพนธ์ หรือ
- **2. แสดงวิทยานิพนธทั้งหมด 24 หนา**

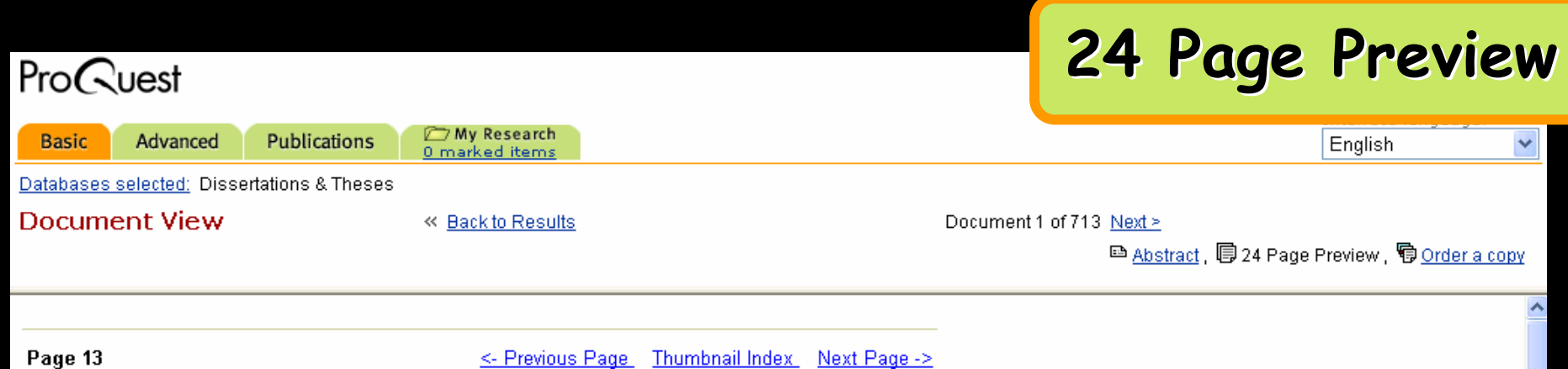

 $\mathbf{I}$ 

#### **CHAPTER 1**

#### DISSERTATION OVERVIEW

Healthcare is one of the most important sectors of the United States (U.S.) economy and also possibly the only sector that has persistently raised concerns for the people of the United States. The reason is well known - it has been ailing for many years. The most widely cited numeric that portrays the current state of affairs in healthcare is the Institute of Medicine's report that 44,000 to 98,000 people die annually of preventable medical errors (Kohn et al., 1999). Medical error is the eighth leading cause of death in the U.S. (Herzlinger, 2006). Other studies report that 770,000 people are injured or die in hospitals from adverse drug events every year (Classen et al., 1997; Cullen et al., 1997).

Despite uneven quality, healthcare costs are rising (Herzilinger, 2006; Porter and Teisberg, 2004). A recent paper states that the U.S. has the most expensive healthcare system in the world (Bodenheimer, 2005). In 2002, the U.S. spent \$5267 per person for

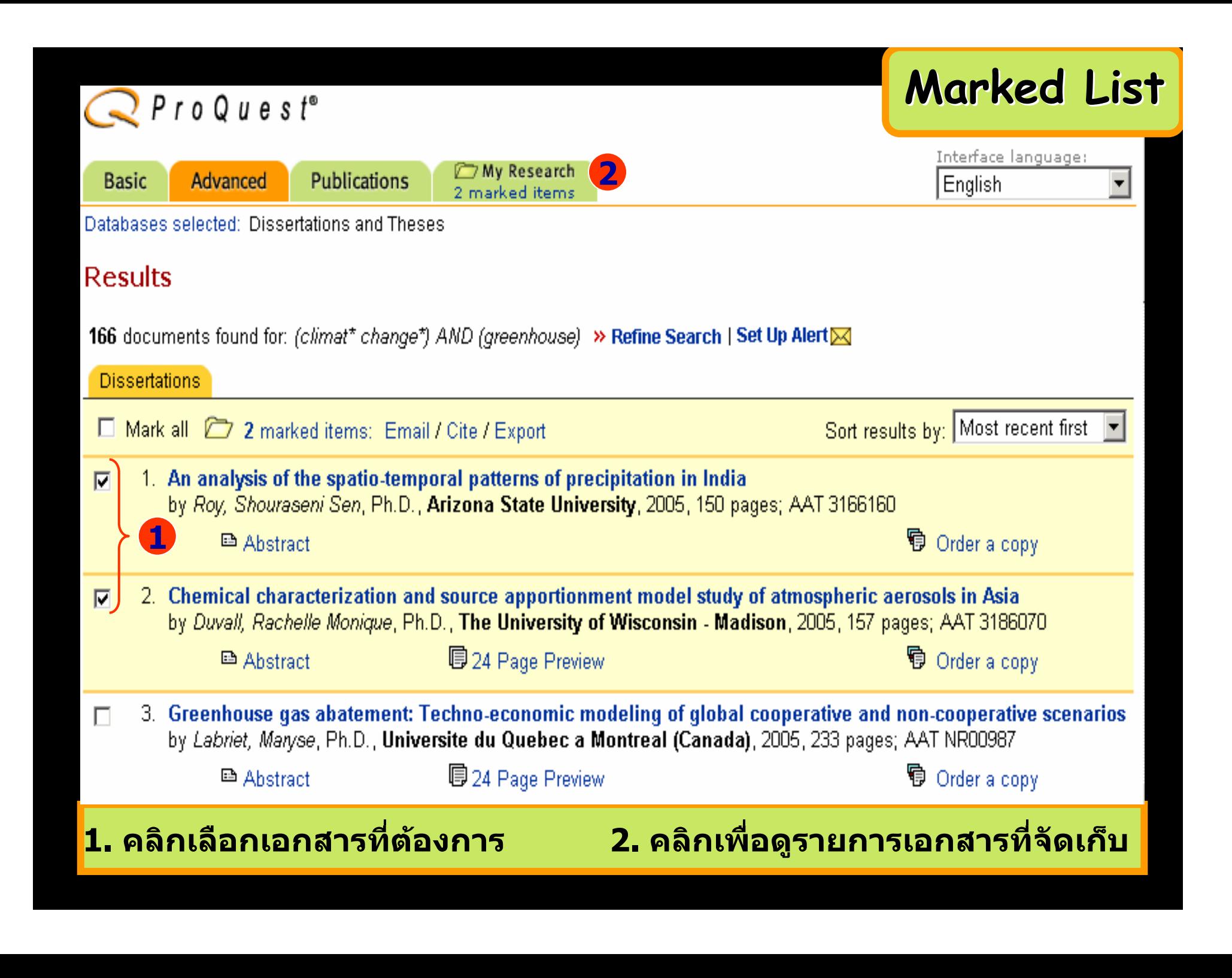

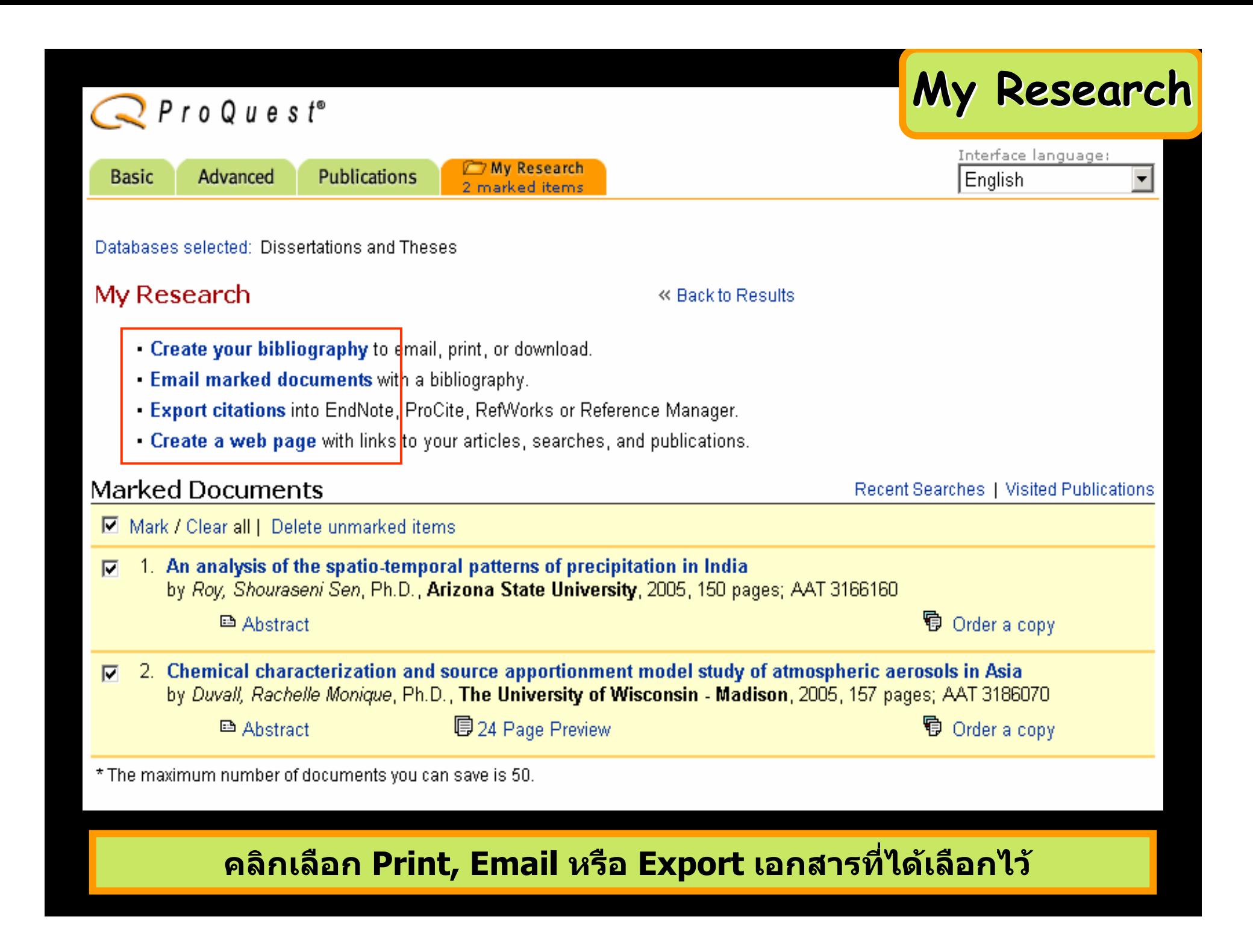

### **Create Your Bibliography**

### **Create your bibliography Create your bibliography**≪ Ba

#### **Attention:**

Use this as a guide only. To ensure accuracy of citations and formatting, use the instructions provided at the bottom of the bibliography. For additional information, see Help.

**11** 

- Citations only Θ.
- O Document Summaries (citation and abstract)

**Citation style: 2**

- C ProQuest Standard
- AMA O.
- citations shown as they appear in the ProQuest interface.
- recommended for medicine, health, and biological sciences.

 $O$  APA

- recommended for psychology, education, and other social sciences.

- bibliography using footnotes, endnotes and full author names.

- Chicago/Turabian/Harvard: Author-Date references list with abbreviated author names followed by dates. O.
- Chicago/Turabian: Humanities
- Ο. MLA

Email

- recommended for literature, arts, and humanities.

O. Vancouver

Print

- for manuscripts submitted to biomedical journals.
- **1. เลือกร ู ปแบบขอม ู ล**

**Download** 

**3**

### **2. เลือกร ู ปแบบรายการบรรณาน ุ กรม**

**3. คลิกเลือก Email หรือ Print หรือ Download**

#### **Email marked documents Email marked documentsEmail Documents 1**Citation style: ProQuest Standard Format: O Brief citation -citation and link C Document Summary **2**-citation, indexing, abstract, and link ⊙ Full text or Text+Graphics -citation, indexing, abstract, full text, images, and link-O Page/Article image - PDF (if available) -citation, indexing, abstract, attached PDF, and link Send email as:  $\odot$  HTML (not supported by all email programs)  $\ddot{\mathbf{3}}$ O Plain text (compatible with all email programs) Your name: Email address: **4** and **4** and **4** single email address) Subject: Message: **Send Email 54. ใสหัวเรื่องใหเอกสารและใสขอความ 1. เลือกร ู ปแบบบรรณาน ุ กรม 2. เลือกเขตขอม ู ล 5. คลิก Send Email 3. เลือกร ู ปแบบไฟลที่จะจัดสงทาง email**

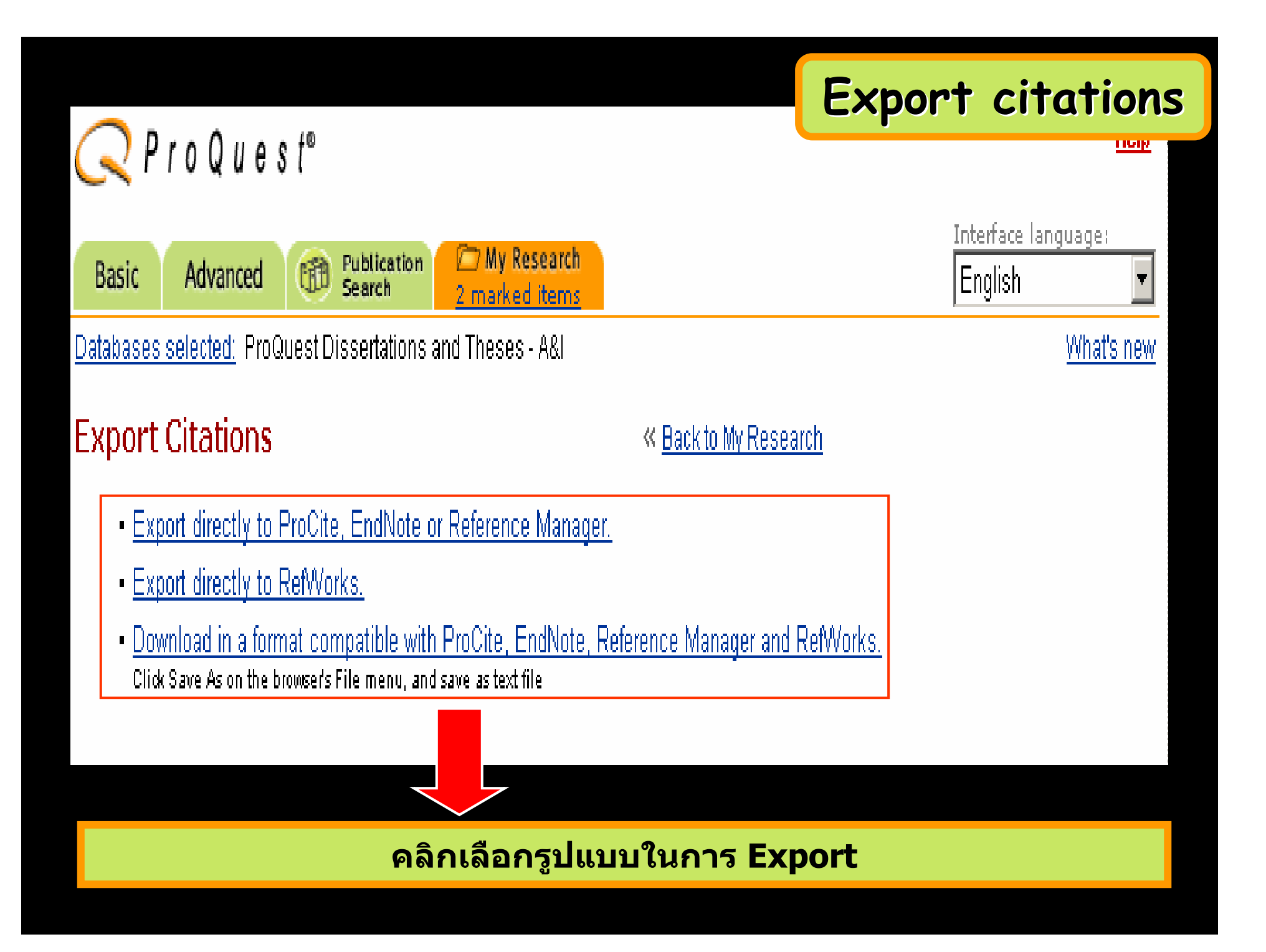

### Create a Web Page

- Download your search summary as a web page / HTML file.
- Email your sea<mark>r</mark>ch summary as a web page / HTML file.
- **Edit** the information below.

#### Research Summary - June 14, 2005

#### **Marked Documents**

- An electron microscopy study of the outer pericarp surface of achenes (fruits) of Rhynchospora (Cyperaceae) in  $\blacksquare$ the Guianas, South America, bearing on the delimitation of species and sections, and to clarify the taxonomy and distribution of species occurring in the Guianas by Strong, Mark Tuthill, Ph.D., George Mason University, 2004, 395 pages; AAT 3123091
- Biodiversity of Geotrichum candidum strains isolated from traditional French cheese by Marcellino, R. M. Noella, Ph.D., The University of Connecticut, 2003, 160 pages; AAT 3104092

#### **Recent Searches**

(biodiversity) AND (french) Database: ProQuest Dissertations and Theses - A&I Look for terms in: Citation and abstract Publication type: All publication types

10 results as of June 14, 2005

«Be Create a web page

## ี คลิกเลือก Download เพื่อจัดเก็บรายการ ส่ง Email หรือ Edit เพื่อแก้ไขข้อมูล

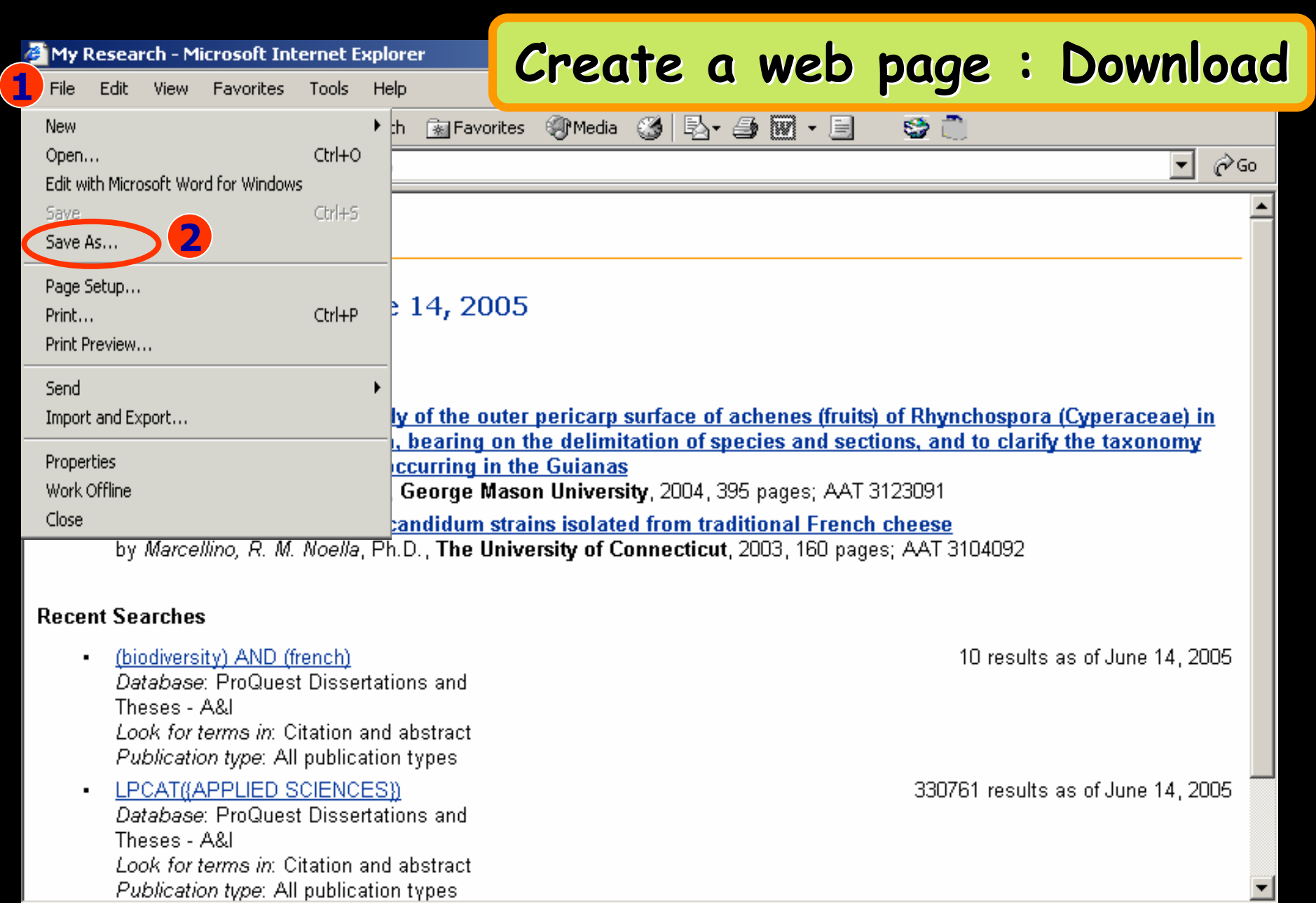

### **1. คลิกเมน ู File**

### **2. คลิก Save as**

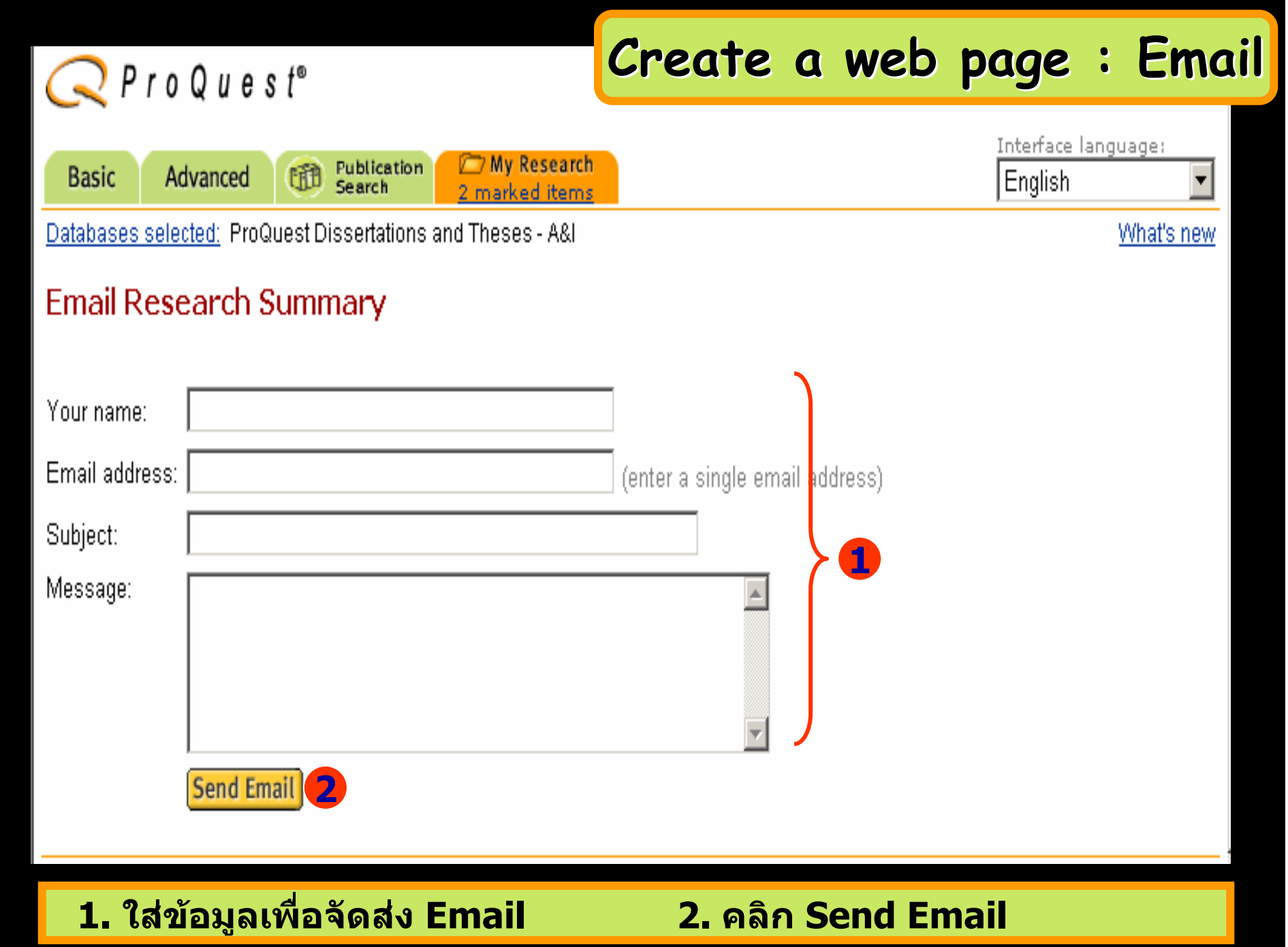

### **Edit Research Summary**

## **Create a web page : Edit Create a web page : Edit**

- . To add a document to the list, mark it from the results list. Recent Searches and visited publications are added to the list automatically.
- . To delete an item from the list, simply uncheck the box.
- **2**

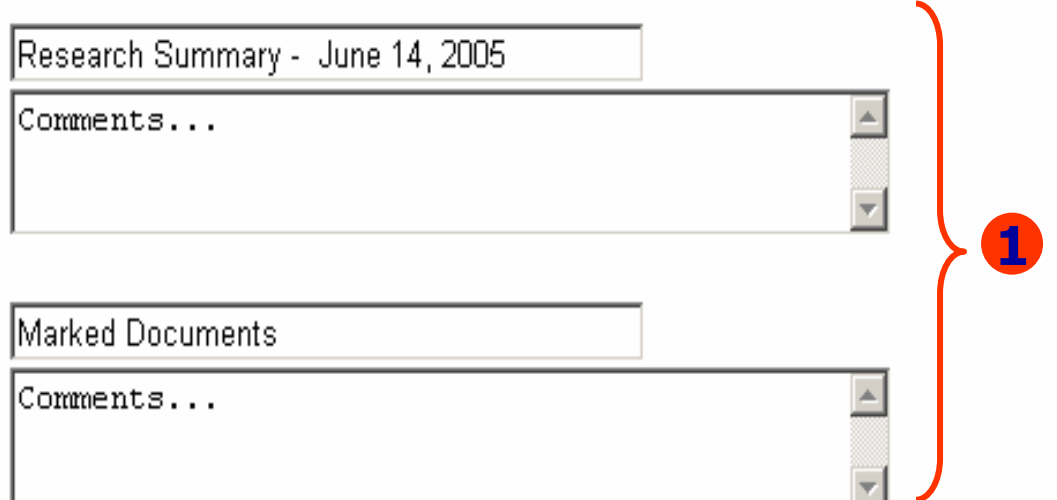

#### Remove all documents and don't show this group

An electron microscopy study of the outer pericarp surface of achenes (fruits) of Rhynchospora (Cyperaceae) in М the Guianas, South America, bearing on the delimitation of species and sections, and to clarify the taxonomy and distribution of species occurring in the Guianas by Strong, Mark Tuthill, Ph.D., George Mason University, 2004, 395 pages; AAT 3123091

## **1. แกไขขอม ู ล**

### **2. คลิก Update**

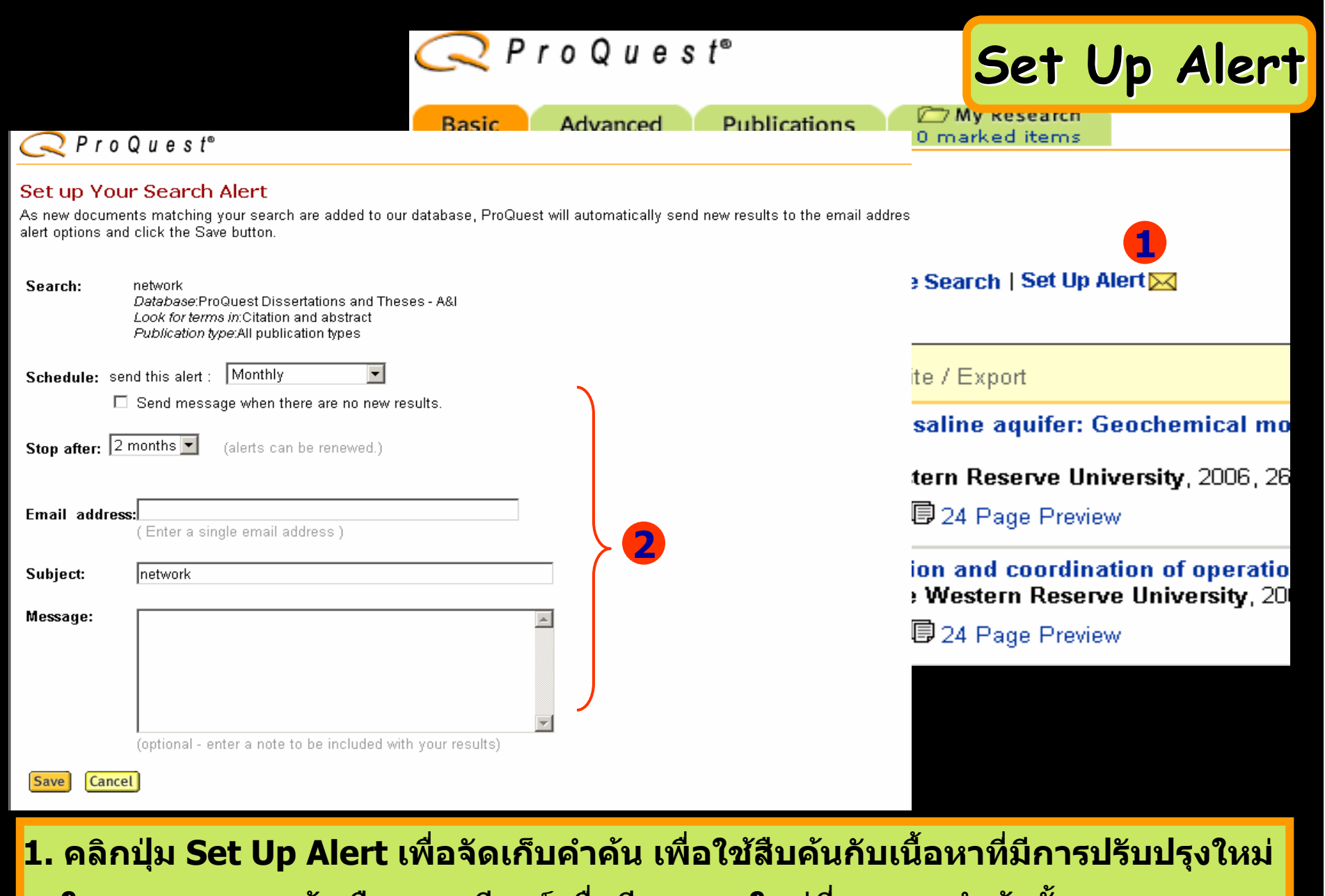

**ในอนาคต และแจงเตอนทางอ ื เมล ี เมื่อมีเอกสารใหมที่พบจากคําคนนั้น**

**2. กรอกขอม ู ลเพอบอกร** ี่<br>พื่อบอกรับบริ **ิการ Alert**

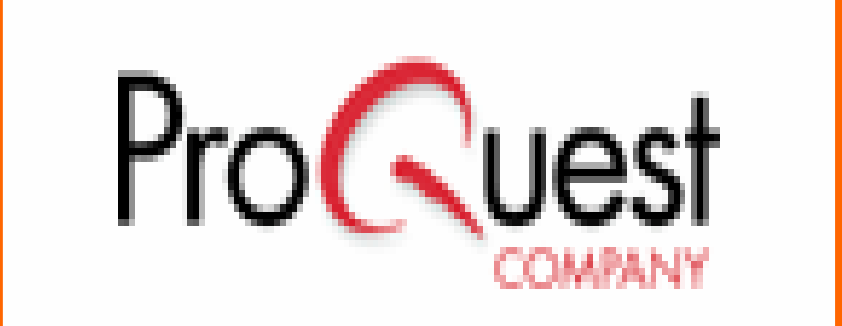